#### 1/15

# Tin Can API

#### METTIAMO ORDINE NELLA FORMAZIONE ONLINE

### Introduzione 2/15

Il mondo della formazione online è «complicato»

- **Tantissimi tipi di** materiale
	- $\blacktriangleright$  Immagini
	- $\blacktriangleright$  Testo
	- ▶ Video
	- $\blacktriangleright$  Audio
	- Contenuti «interattivi»
	- **Alberi decisionali**
	- ▶ Quiz ed esercizi, in tutte le forme
	- **Attività «off the class»**
- **Poco rispetto degli** standard
	- ▶ Ogni strumento di «authoring» ha il suo formato, spesso proprietario
	- **Materiale poco** riutilizzabile tra una piattaforma e l'altra
	- **Tantissime piattaforme** «proprietarie» realizzano da zero strumenti di presentazione e di produzione dei contenuti

### Introduzione Anatomia di una lezione online

- **Esiste comunque una** struttura di base
- **Indipendentemente dai** materiali, ci sarà sempre bisogno di una piattaforma che:
	- Gestisca gli utenti
	- Somministri agli utenti le varie attività
	- **Registri i progressi di** ciascuno

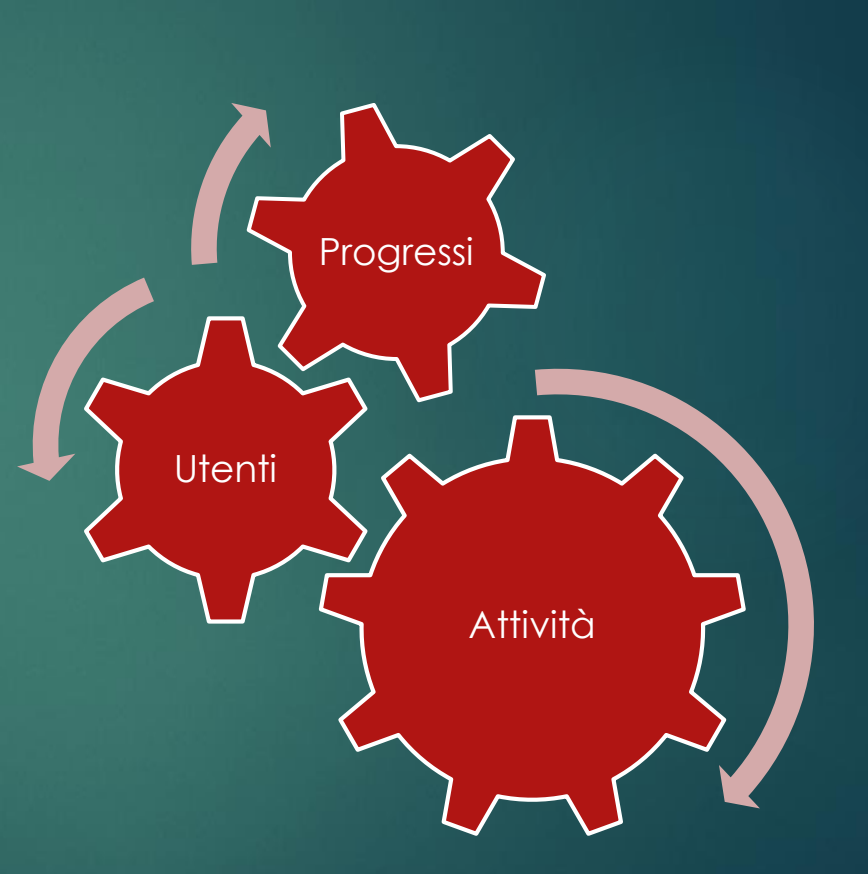

# Il «passato»: SCORM 4/15

 Formato standard per produrre corsi di formazione a distanza:

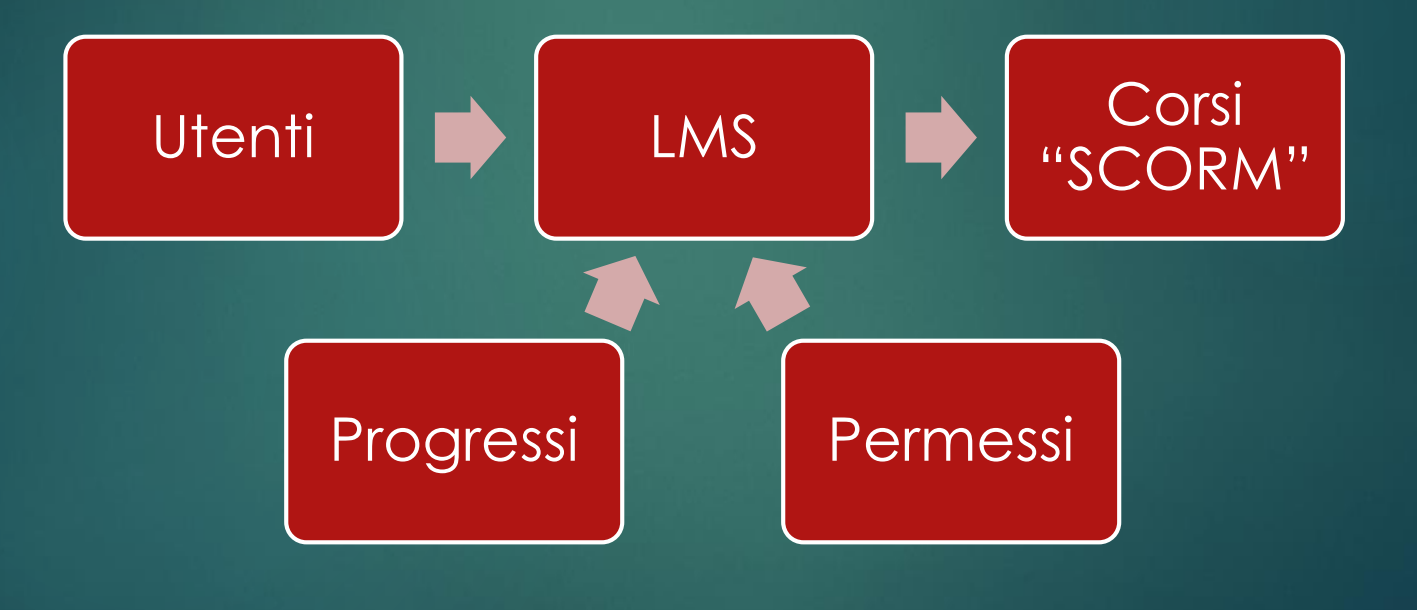

**MOODLE**

# Il «passato»: SCORM 5/15

### Pregi

- Corsi facilmente riutilizzabili
- Piattaforme di formazione aziendale gestibili senza sviluppatori
- **Formati «aperti» per** realizzare sistemi ibridi
	- **Piattaforme proprietarie** che gestiscono corsi sviluppati con strumenti open
	- **Piattaforme open che** gestiscono materiale realizzato con strumenti proprietari

### Difetti

- Lo standard porta a strutture «monolitiche», (es. Moodle)
- Limiti sul tipo di attività misurabili (es. conversazione)
	- Limiti «di formato» (mobile)
- Moodle è comunque «complicato»

### Il «presente»: xAPI 6/15 (per gli amici, Tin Can)

Niente più regole sul formato dei corsi

Solo regole semplici su come segnalare i progressi

Actor > Verb > Subject

### Il «presente»: xAPI 7/15 Il paradigma degli LRS

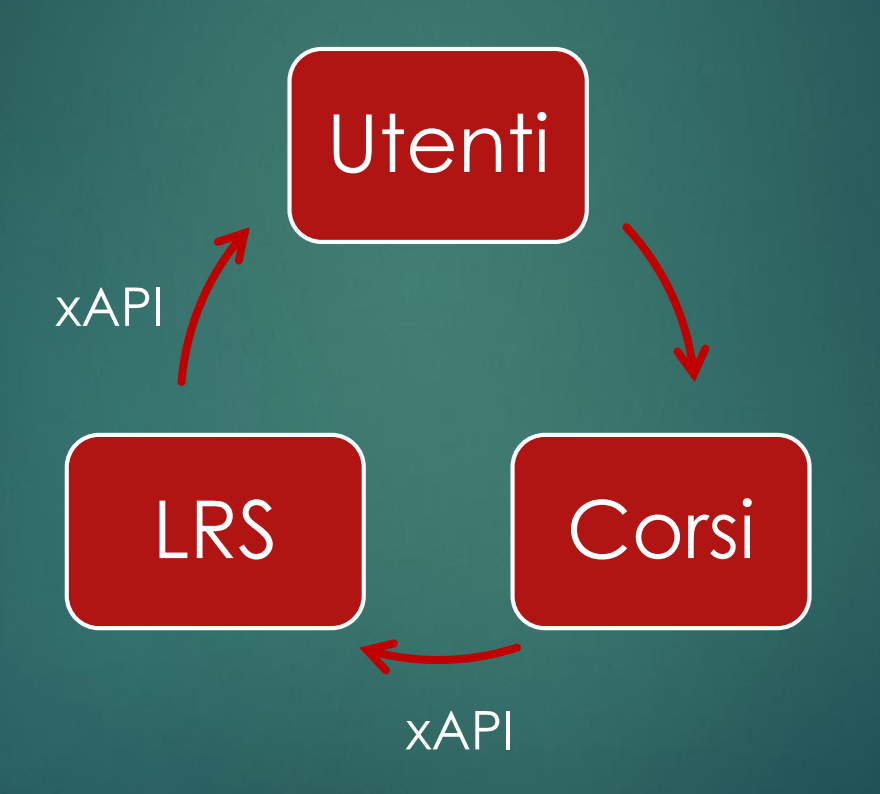

# Cosa significa?

#### **Libertà «totale»:**

- ▶ I corsi non hanno più limiti di formato: possono funzionare su pc, smartphone, app, etc etc...
- Qualunque servizio può «agire come un corso», ed aggiornare LRS segnalando i progressi di un utente
- E' stata creata una nuova specifica per il formato dei corsi che gli consente di diventare «indipendenti»: ogni corso può diventare una pagina web a se stante in grado di aggiornare un LRS

#### Migliori strumenti di analisi

 xAPI definisce un protocollo standard sia per salvare i progressi che per leggerli: significa che i progressi di un utente possono «viaggiare» da un servizio all'altro

# Si, ma in pratica?

- $\blacktriangleright$  I corsi creati dai vari strumenti di authoring diventano «autonomi»
- ▶ Con pochi accorgimenti, chiunque potrebbe pubblicare il proprio sito di formazione online, senza dover installare software complessi come moodle
- L'LRS non deve necessariamente essere «di proprietà»: bastano pochi server per gestire più fornitori di corsi di formazione
- $\blacktriangleright$  I corsi diventano visualizzabili su qualunque dispositivo
- **I** I progressi di un utente diventano «portabili»

### xAPI è uscito nel 2013. E' cambiato davvero qualcosa?

- **I maggiori LMS disponibili sul mercato ora** agiscono anche da LRS
- **I principali servizi di authoring hanno l'opzione** «xAPI» tra i formati di esportazione
- xAPI e cmi5 sono gestiti da associazioni che rivendono servizi basati su di essi:
	- Sono rimasti quindi degli standard «industriali», poco diffusi tra il pubblico, scarsamente documentati

... Tutto qua?

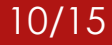

# Cerchiamo di fare di meglio 11/15

- **Rendiamo «pubblici» e comprensibili questi** standard
- Usiamo tecnologie open per realizzare piattaforme per corsi di formazione usando xAPI
	- Come installare LRS
	- ▶ Come lanciare corsi xAPI
	- Come visualizzare i risultati dei corsi

# Learning Locker 12/15

#### **LRS** «puro»:

- Riceve dati dai corsi
- Produce report
- **Leggero**
- «Generico»
	- Collegabile a qualunque tipo di corso xAPI

 $\circ$  Data

Visualise

Source

**11** People

 $\ddot{\mathbf{Q}}$  Settings

Help centre Powered by

Molto potente nel report dei progressi

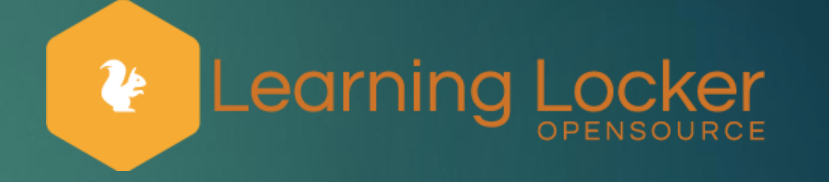

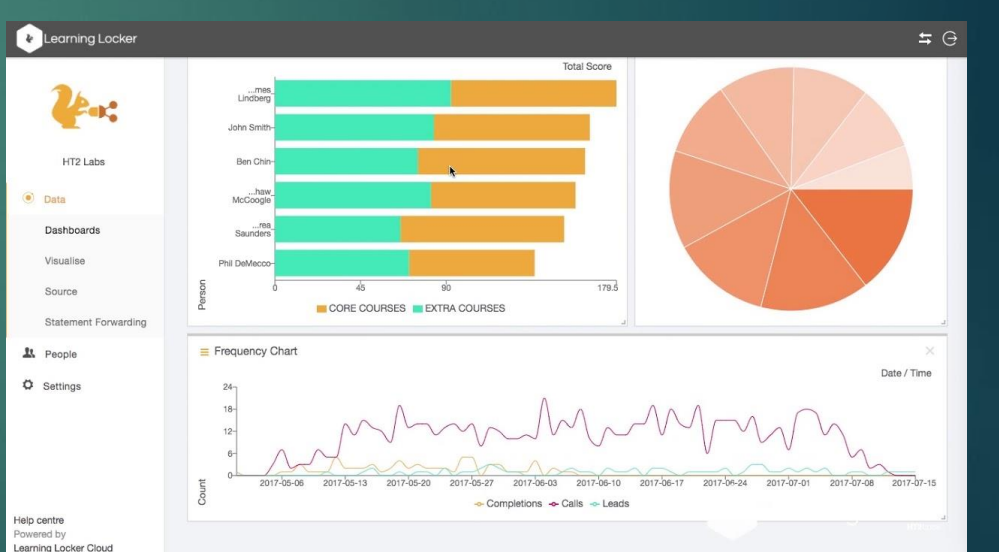

# Learning Locker 13/15

#### ▶ Come installarlo?

 Sviluppo di script open per automatizzare l'installazione su qualunque piattaforma Linux

#### ▶ Come usarlo?

**Produzione di guide e raccolte di link relative a** come insallare e configurare la piattaforma

#### Come metterlo in sicurezza?

**Produzione di tutorial e frammenti di software per** mettere in sicurezza i sistemi realizzati con queste tecnologie

### Standard cmi5

 Standard per l'utilizzo di corsi xAPI-compliant, utilizzabile dagli LMS ma anche da «utenti comuni»

#### ▶ Come utilizzarlo?

- Scrittura di tutorial introduttivi
- Produzione di tool che automatizzano le componenti più complesse

### Conclusioni 15/15

▶ xAPI è uno standard molto potente, che sarebbe bello si diffondesse di più, ma è ancora poco conosciuto e percepito come «difficile»

#### WORK IN PROGRESS:

- Vorremmo rendere chiunque in grado di utilizzare xAPI sulle loro piattaforme
	- Sviluppo di script e tutorial per permettere a chiunque di installare LRS
	- «Debunk» degli standard xAPI e cmi5
- Pubblicare corsi di formazione in xAPI è possibile per chiunque... Solo che non lo si sa!
	- Cerchiamo di rendere pubbliche queste informazioni